## Video: Eintrag in Agenda erfassen

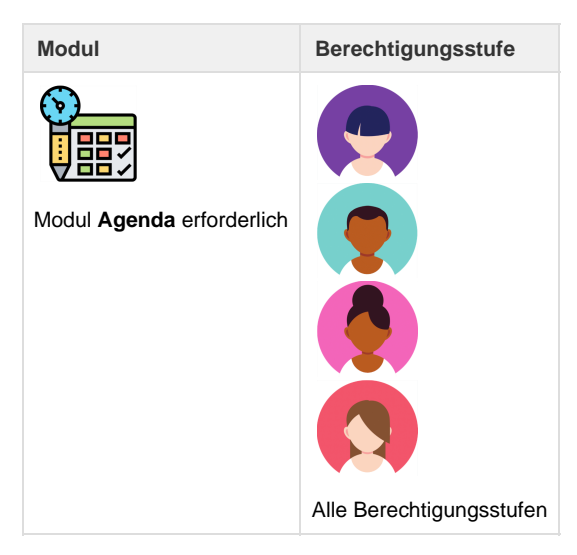

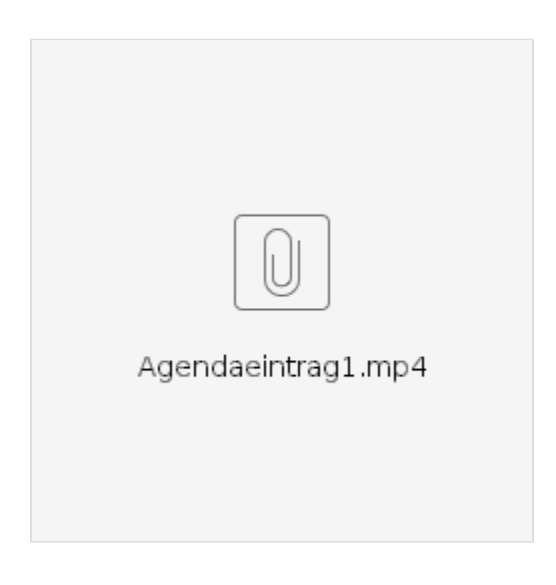